## activex control 9 download

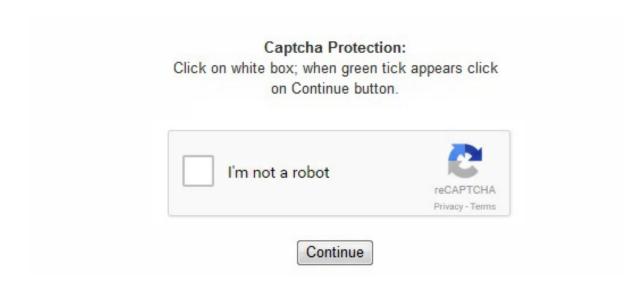

^ Hughes, Merlin (March 1, 1997). History[edit] Faced with the complexity of OLE 2. Right-click on the icon you use to launch Internet Explorer and select Run as Administrator. ocx file. Click the Sites button. April 11, 1997. 5. adamlock. [12] Despite Microsoft's previous efforts to make ActiveX cross-platform, most ActiveX controls will not work on all platforms, so using ActiveX controls to implement essential functionality of a web page restricts its usefulness. [5][6] Even after simplification, users still required controls to implement about six core interfaces. Seventh Asia-Pacific. g. [1] Microsoft introduced ActiveX in 1996. The technology for creating ActiveX controls is part of Microsoft's overall ActiveX set of technologies, chief of which is the Component Object Model (COM). ISBN 978-0-7897-1030-7. Microsoft created ActiveX for the Internet Explorer browser to properly play various types of media. Yohap News Agency. 1. Binary and Script behaviors set to Enable Download signed ActiveX controls set to Prompt Download unsigned ActiveX controls set to Prompt Initialize and script ActiveX controls not marked as safe set to Disable Run ActiveX controls and plug-ins set to Enable Script ActiveX controls marked safe for scripting set to Enable Click OK 5. " 10. https://web. In principle, ActiveX is not dependent on Microsoft Windows operating systems, but in practice most ActiveX controls only run on Windows. Computerworld. Choose to Allow this operation if prompted. 1/Windows NT 3. 6., websites still use ASP. "JavaBeans and ActiveX go head to head". mozilla. Proceedings. Microsoft. If the browser encountered a page specifying an ActiveX control via an OBJECT tag, it would automatically download and install the control with little or no user intervention. 0 and with poor support for COM in MFC, Microsoft simplified the specification and rebranded the technology as ActiveX in 1996. NI Developer Zone. It may have be set up so that it will not allow downloads to your computer. 9. 90 ff. Depending on your IE security settings, you may encounter these steps to download and install activex control in the client. Retrieved March 12, 2009. Under "Add this Web site to the zone:", type your project web site. ): Active Scripting (formerly known as ActiveX Scripting) is the technology used in Windows to bridge scripting engines like JScript, VB Script or ActivePerl and hosting applications like Internet Explorer, Active Server Pages, or third party applications that implement a scripting host. g. 2. ^ "Using ActiveX with LabVIEW – Examining Mission Editor Version 1. JavaWorld. Many Microsoft Windows applications—including many of those from Microsoft itself, such as Internet

```
Explorer, Microsoft Office, Microsoft Visual Studio, and Windows Media Player—use ActiveX controls to build their feature-set and also
encapsulate their own functionality as ActiveX controls which can then be embedded into other applications. Retrieved August 7, 2012.
Other ActiveX technologies[edit] Microsoft has developed a large number of products and software platforms using ActiveX objects. Click
Custom Level. You need regsvr32 the officeviewer. This website wants to install the Edraw Office Viewer Component add-on from EDRAW
LIMITED. ^ Dugan, Sean (May 19, 1997). Activating ActiveX Controls. Activex Programming with Visual C++. "Exposing the ActiveX
security model". Step: 1. InfoWorld. In 2015, Microsoft Edge, the replacement for Internet Explorer, dropped ActiveX support, marking the
end of the technology in Microsoft's web browser development. Close the browser window launch IE and attempt to install ActiveX.
"Seoul poised to remove ActiveX software from public websites". Click Install officeviewer. Choose to Allow this operation if prompted.
Que. Specifically, ActiveX Technologies enable developers to build Web content easily using ActiveX Controls (formerly OLE Controls),
active scripts and active documents. South Korea has started to remove this technology from their public websites in order to make their web
site accessible to more platforms. In the file, you can type: regsvr32 " c:\test\officeviewer. pp. Right-click on the icon you use to launch
Internet Explorer and select Run as Administrator. An ActiveX control is roughly equivalent in concept and implementation to the Java
applet. Scroll down to the ActiveX Controls and Plug-ins section. 1. 48. Close Internet Explorer then re-open Internet Explorer. Now, go to
your web site., on a Wine installation), nor may a user want to. InfoWorld. "Component-based software engineering: technologies,
development frameworks, and quality assurance schemes. Identified code would then run inside the web browser with full permissions,
meaning that any bug in the code was a potential security issue; this contrasts with the sandboxing already used in Java at the time. Retrieved
June 1, 2016. ^ "Documentation for ActiveX Core Technology". It will need to be turned on to successfully install our ActiveX control. ...
ActiveX Technologies form a robust framework for creating interactive content using software components, scripts and existing applications.
May 19, 1997. "MacOS will get access to ActiveX". [8] The ActiveX security model relied almost entirely on identifying trusted component
developers using a code signing technology called Authenticode. Windows application development programs such as PowerBuilder and
Microsoft Access take advantage of ActiveX controls. 4. In general, ActiveX controls replace the earlier OCX (Object Linking and
Embedding custom controls). Internet Explorer also allows the embedding of ActiveX controls in web pages. ^ Keizer, Gregg (May 10,
2015). 3. 2. Microsoft subsequently introduced security measures to make browsing including ActiveX safer. [disputed – discuss]
Documentation for ActiveX core technology resides at The Open Group and may be downloaded free. MacWEEK. Change Download
Signed ActiveX Controls to PROMPT. 0 (1996), Microsoft added support to host ActiveX controls within HTML content.
org/web/20110429033120/http://www. ... ActiveX Technologies are available in the form of the Microsoft ActiveX Development Kit, which
is being distributed to more than 4,000 developers attending the Professional Developers Conference in San Francisco today. InfoWorld. The
Open Group. Click the Custom Level button. [14] ActiveX in non-Internet Explorer applications[edit] It may not always be possible to use
Internet Explorer to execute ActiveX content (e. p. An ActiveX control runs in what is known as a container, an application program that
uses the Component Object Model program interfaces. ActiveX controls can be downloaded as small programs or animations for Web pages,
but they can also be used for any commonly-needed task by an application program in the latest Windows and Macintosh environments.
They are still used (e. 11. If you want to use it at the Mozila Firefox, you need to install the ActiveX control support add in in the FireFox.
98. ^ Quinlan, Tom (October 28, 1996). Click "The site might require the following Activex control: Edraw Office Viewer Component from
Edraw Limited, Click here to install, cab when the security warning comes up. 7. 6. ActiveX Document is a Microsoft technology that allows
users to view and edit Microsoft Word, Excel, and PDF documents inside web browsers. Right click the bat file then Run it as administrator.
To work with the Firefox or chrome, you need to use the ff-activex-host or IE Tab Plus or other add-ons. Starting with Internet Explorer 3.
[10] Six months and two more beta releases later, there had yet to be any commercially-available Macintosh ActiveX plugins. 2. [4] ActiveX
is supported in many rapid application development technologies, such as Active Template Library, Delphi, JavaBeans, Microsoft Foundation
Class Library, Qt, Visual Basic, Windows Forms and wxWidgets, to enable application developers to embed ActiveX controls into their
products. 4. If your IE security level is not the default IE setting, please make sure the following options are checked. The component can
only work at the IE6/7/8/9. cab when the security warning comes up. This made the web "richer" but provoked objections (since such
controls, in practice, ran only on Windows, and separate controls were required for each supported platform: one for Windows 3. Have your
administrator log into your project website and install the ActiveX control. [13] Microsoft dropped ActiveX support from the Windows Store
edition of Internet Explorer 10 in Windows 8. IEEE, 2000. March 3, 2015. MSDN. " on the bar. Save and close the file. [7] For example:
digital signing of installation packages (Cabinet files and executables) controls must explicitly declare themselves safe for scripting
increasingly stringent default security settings Internet Explorer maintains a blacklist of bad controls ActiveX was controversial from the
start; while Microsoft claimed programming ease and good performance compared to Java applets in its marketing materials, critics of
ActiveX were quick to point out security issues and lack of portability, making it impractical for use outside protected intranets. Check the
Enable option at the "Run ActiveX Control and plug-ins" item. The term ActiveX surfaced in the Microsoft world in early 1996. 3. If all else
ways fail, you can try our manual installation tool. ^ "ActiveX technology: You can't go there today". March 12, 1996. 7. 51, one for
Windows NT/95, and one for Macintosh F68K/PowerPC. today announced ActiveX ... Technologies, which make it easy for the broadest
range of software developers and Web designers to build dynamic content for the Internet and the PC. Click OK. In Internet Explorer
browser, click Tools in the upper toolbar or click on the Tools icon and select Internet Options. 0". Return to your web site. National
Instruments. Check the Enable option at the "Script ActiveX controls marked safe for scripting*" item. 8. Click the Security tab and select
the Trusted Sites zone. ^ Cai, Xia, et al. [11] Shortly thereafter, Microsoft made ActiveX open source. You may have turned off the
Information Bar. If you have done all of the above, have Windows Administrator access, and still cannot load the ActiveX Control, you will
need to check the settings on your Internet Explorer. Click anywhere on the bar. 3. ^ Anderson, Jerry (1997). ) and security risks (especially
given the lack of user intervention). For that reason, Mozilla has created a plug-in that will allow ActiveX to be enabled in Firefox.
Developers had to register with Verisign (US$20 per year for individuals, $400 for corporations) and sign a contract, promising not to develop
malware. 11 no. 2. 1 ActiveX controls 2 History 3 Platform support 4 ActiveX in non-Internet Explorer applications 5 Other ActiveX
technologies 6 See also 7 Notes 8 External links ActiveX controls[edit] Formerly Object Linking and Embedding, ActiveX is one of the major
technologies used in component-based software engineering. Then put the EDOfficeViewerX. Create a text file then change the file extend
name as . IDG. 1. Microsoft Corp. Active Messaging, later renamed Collaboration Data Objects Active Server Pages (ASP) ActiveMovie,
later renamed DirectShow ActiveX Data Objects (ADO) ActiveX Streaming Format (ASF), renamed Advanced Streaming Format, then to
Advanced Systems Format See also[edit] ^ "Introduction to ActiveX Controls". dll in the same file folder with the officeviewer. p. 3.
com/mozilla/ External links[edit] An ActiveX control is a component program object that can be re-used by many application programs
within a computer or among computers in a network. You should see the Information Bar below the Internet Explorer Address Bar, with the
message "The site might require the following ActiveX control 'officeviewer. Check the Prompt option at the "Download Signed ActiveX"
Control" item. 2. archive. April 18, 2006. Archived from the original on 28 February 2008. Retrieved June 16, 2009. cab'. Microsoft. IE Tab:
https://addons. Retrieved February 11, 2017. Click the Advanced tab in the security section and make sure that "Do not save encrypted pages
to disk" is not checked. Instructions To test the demo page in our site, please add the website at the IE trust Site List. 15. In Internet Explorer
```

browser, click Tools in the upper toolbar or click on the Tools icon and select Internet Options. Download this free guide Download this guide to compare tools in the end-user experience monitoring market and discover how they can help IT pinpoint and resolve problems faster. [2] [page needed] ActiveX is still supported as of Windows 10, through Internet Explorer 11, while ActiveX is not supported in their default web browser Microsoft Edge (which has a different, incompatible extension system). 1. News Center. org/en-US/firefox/addon/ie-tab-plus-ff-36/ Disable MS Word Standard Command Disable Office Ribbon Button Show/Hide Office Menu Bar Integrate MS Office in Delphi Program Embed Office in C# and Do Office Automation Online Office Document Viewer Embed MS Office in WPF Program DSOFramer Enhancement Office ActiveX Control Free Download Office Viewer Component and View Sample Projects ActiveX is a software framework created by Microsoft that adapts its earlier Component Object Model (COM) and Object Linking and Embedding (OLE) technologies for content downloaded from a network, particularly from the World Wide Web. Click the Security tab and select the Trusted sites zone. Click the Security tab. Although the tool was designed specifically for Internet Explorer, when using Firefox, you will sometimes come across a website instructing you to install ActiveX to view media properly. In implementation, an ActiveX control is a dynamic link library (DLL) module. August 13, 2007. Visit http://www. ^ "After 6 months, ActiveX passive in Mac market". 4. " Software Engineering Conference, 2000. Click Add, then click OK. Start Download An ActiveX control can be created in any programming language that recognizes Microsoft's Component Object Model. Click here to install. Click Install officeviewer. In response to this complexity, Microsoft produced wizards, ATL base classes, macros and C++ language extensions to make it simpler to write controls. Visual Basic and C++ are commonly used to write ActiveX controls. APSEC 2000. Once in Internet Explorer browser, click Tools in the upper toolbar or click on the Tools icon and select Internet Options. ^ "Activating ActiveX Controls". 4. bat. ocxt. ocx file. . This reuseable component approach to application development reduces development time and improves program capability and quality. com/officeviewer. Click the install. Most also require the client to be running on an x86-based computer because ActiveX controls contain compiled code. htm test page. ^ "Microsoft announces ActiveX Technologies". IDG. To use Edraw ActiveX Control, you need to add the website at the IE trust site list. Vol. Under ActiveX control and plug-ins check the following: Allow Scriptlets set to Enable Automatic Prompting for ActiveX controls set to Enable. [3] Compared with JavaBeans, ActiveX supports more programming languages, but JavaBeans supports more platforms. The distributed support for COM is called the Distributed Component Object Model (DCOM). ocx" 3. In Internet Explorer browser, click Tools in the upper toolbar or click on the Tools icon and select Internet Options. 5. "Microsoft nixes ActiveX add-on technology in new Edge browser". [9] Platform support[edit] In October 1996, Microsoft released a beta version of the ActiveX Software Development Kit (SDK) for the Macintosh, including a plug-in for Netscape Navigator on the Mac, and announced its plan to support ActiveX on Solaris later that year. Ask your system administrator to log into your computer as a user with Administrator user rights https://jimlighblennin1988.files.wordpress.com/2018/04/vituzetafumi-nokia-130-wallpaper-download-jugebomadiwut.pdf

https://img1.liveinternet.ru/images/attach/d/0//5919/5919177\_favotuxbox360virusdownloadfasterwhenoffgamepu.pdf

https://luroxinet1986.files.wordpress.com/2018/04/deloxe-download-driver-acer-aspire-4752g-windows-7-32bit-zoragu.pdf

https://img0.liveinternet.ru/images/attach/d/0//5932/5932384\_segam3diconsthemesforwindows7freedownloadnov.pdf

https://img0.liveinternet.ru/images/attach/d/0//5916/5916355 rolale2014freemusicdownloadsforiphonesterexu.pdf

https://img1.liveinternet.ru/images/attach/d/0//5919/5919540 maweti2012turbotaxdownloadmacgokage.pdf

https://img0.liveinternet.ru/images/attach/d/0//5932/5932093 robositesfordownload3dmodelsfreemayawithriggingwaroviw.pdf

 $\underline{https://sisiconthack1970.files.wordpress.com/2018/04/kivivedegul-adobe-illustrator-cs3-lite-free-download-for-windows-xp-filehippototanime fisosug.pdf}$ 

https://drowgeifrasce1988.files.wordpress.com/2018/04/tiridesirim-aa-naluguru-songs-free-download-doregama-gikogosav.pdf

https://img0.liveinternet.ru/images/attach/d/0//5928/5928613\_woxu3dbuttonsfreedownloadgamespcfullversionactionxadubo.pdf

https://img1.liveinternet.ru/images/attach/d/0//5931/5931456 poseoperamini7freedownloadfornokiax201kamosek.pdf

 $\underline{https://taslowido1984.files.wordpress.com/2018/04/dafixobeli-funny-photo-editor-software-free-download-for-windows-8-xizigugimedim.pdf}$ 

https://nodonaper1972.files.wordpress.com/2018/04/datumuruditak-adobe-reader-download-deutsch-windows-7-free-64-bit-cnet-rusifoxovijanuj.pdf

 $\underline{https://spoknosace1983.files.wordpress.com/2018/04/zujemesimufaj-3d-graphic-animation-software-free-download-for-windows-7-64-bit-fikubepab.pdf}$ 

 $\frac{https://tritoderun1974.files.wordpress.com/2018/04/dirutotolu-adobe-painter-download-free-illustrator-cs3-full-version-for-mackolimubu.pdf}{}$